#### **DAFTAR ISI**

<span id="page-0-0"></span>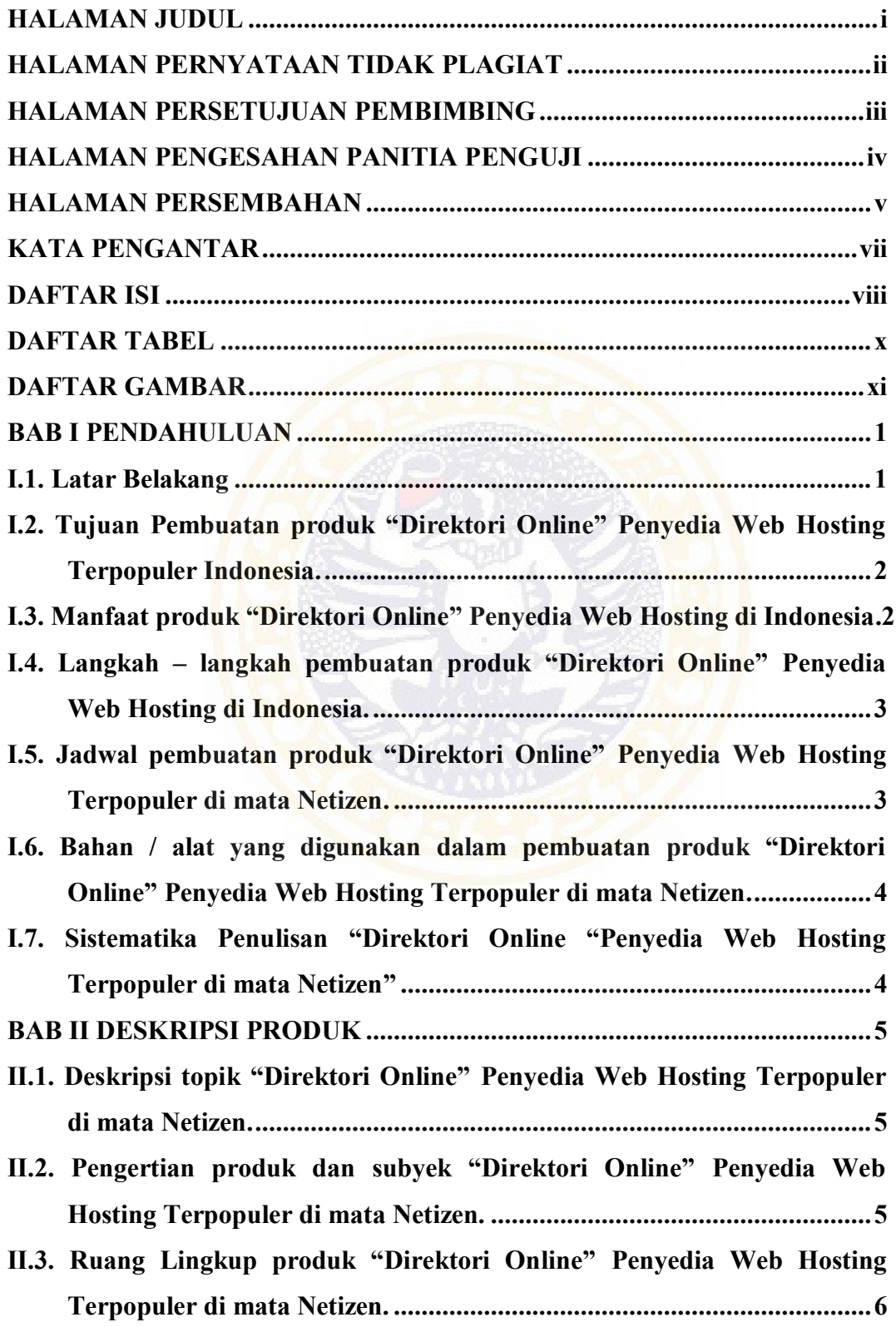

viii

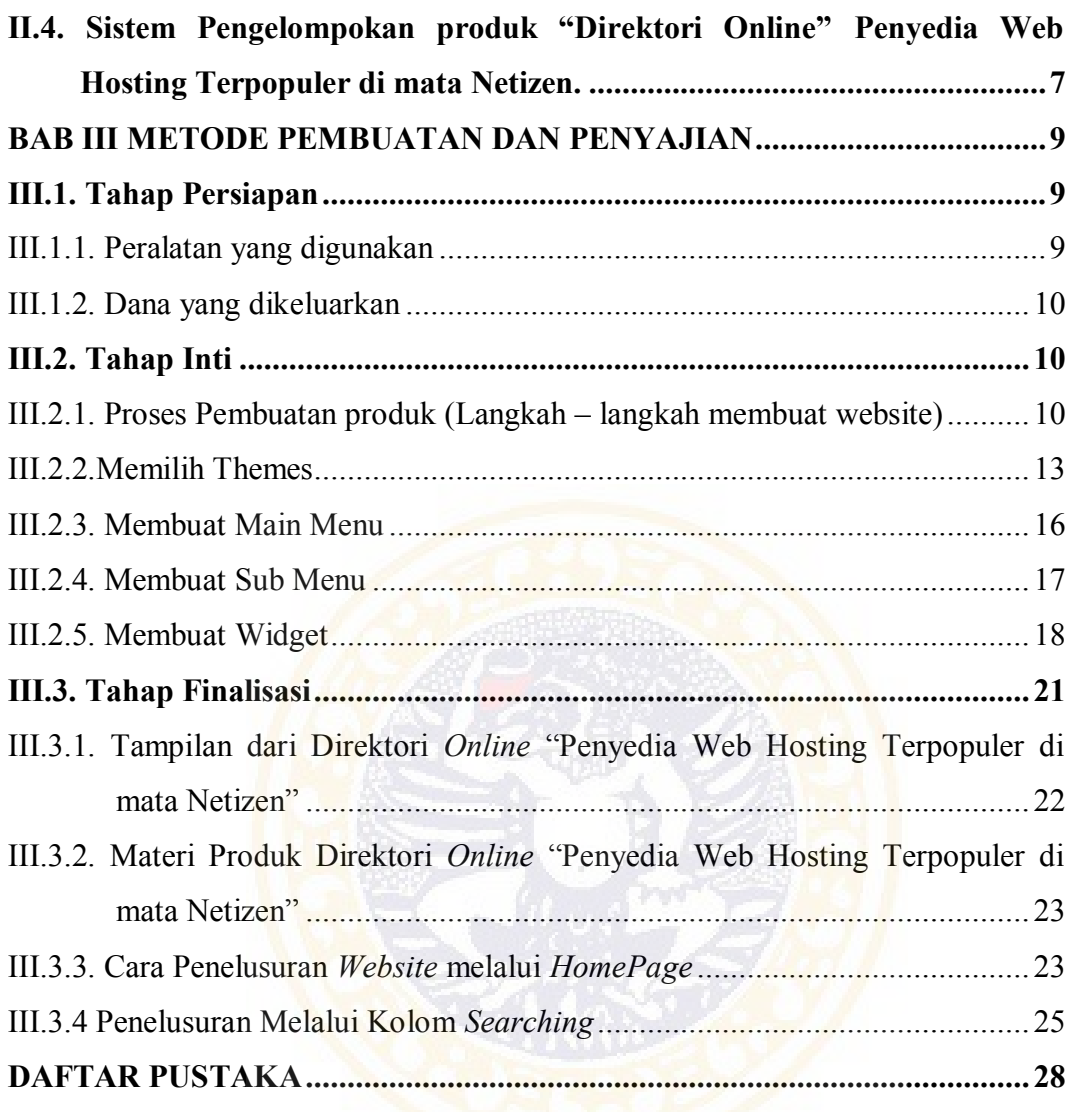

# **DAFTAR TABEL**

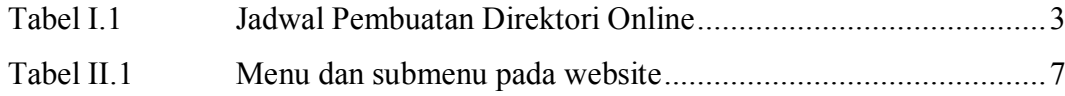

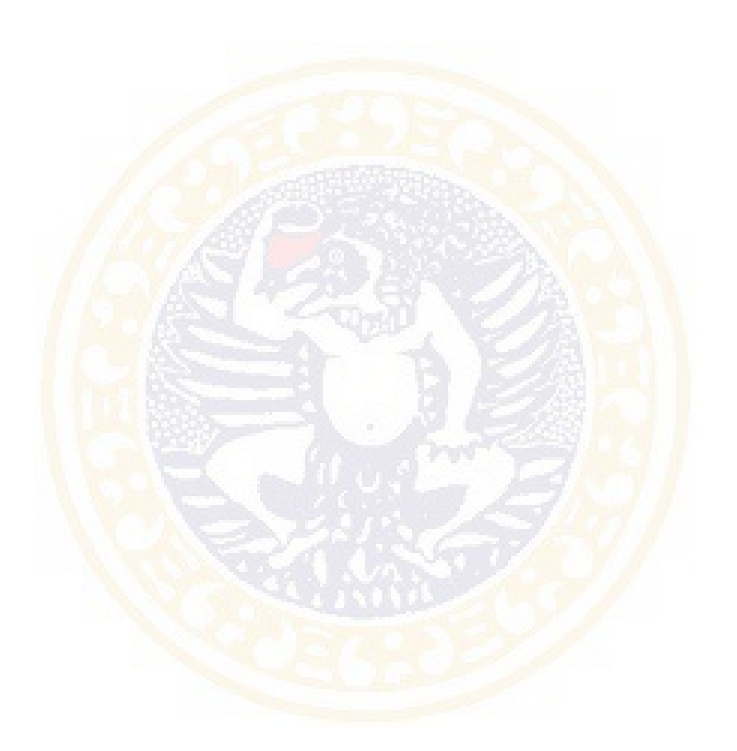

#### **DAFTAR GAMBAR**

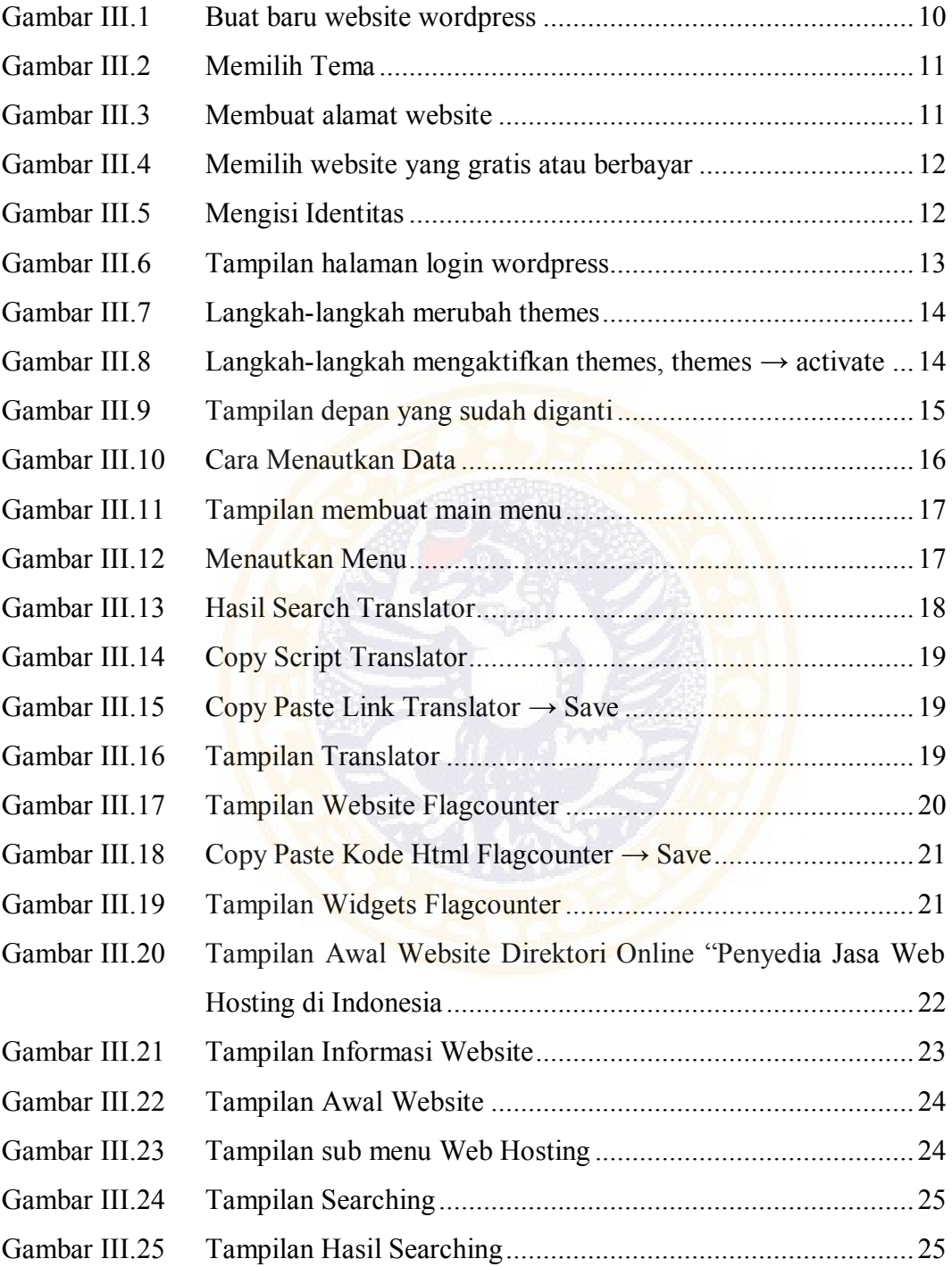

TUGAS AKHIR